## **Utility Function: IfElse()**

Posted At : November 8, 2008 5:30 AM | Posted By : Jon Hartmann Related Categories: ColdFusion, Utility Function

I don't know about you, but I hate having to write out simple if-else code bits in CF. Until they come out with a good operator like JS has (something?something:something), CF needs a simplification.

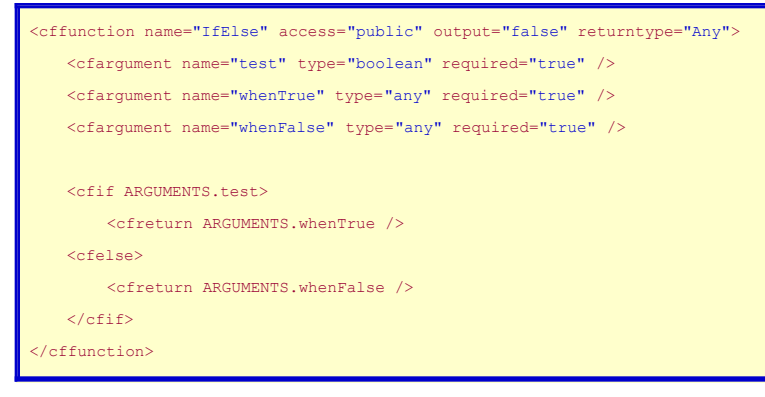

Seems pointless, but which would you rather read?

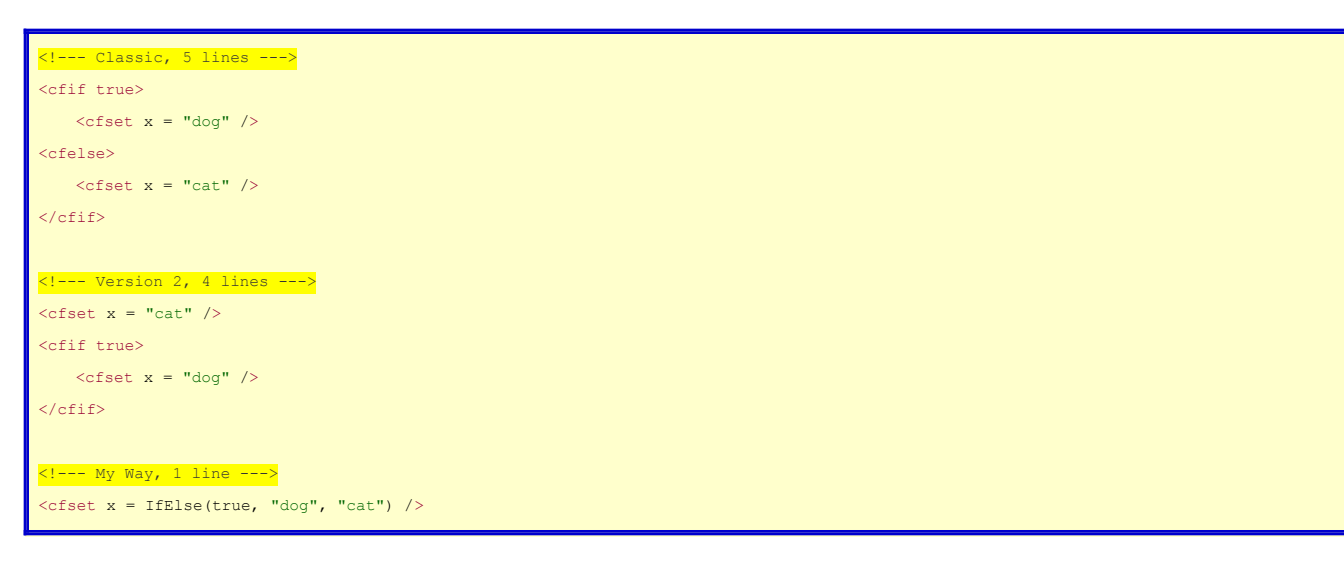